## Inhaltsverzeichnis

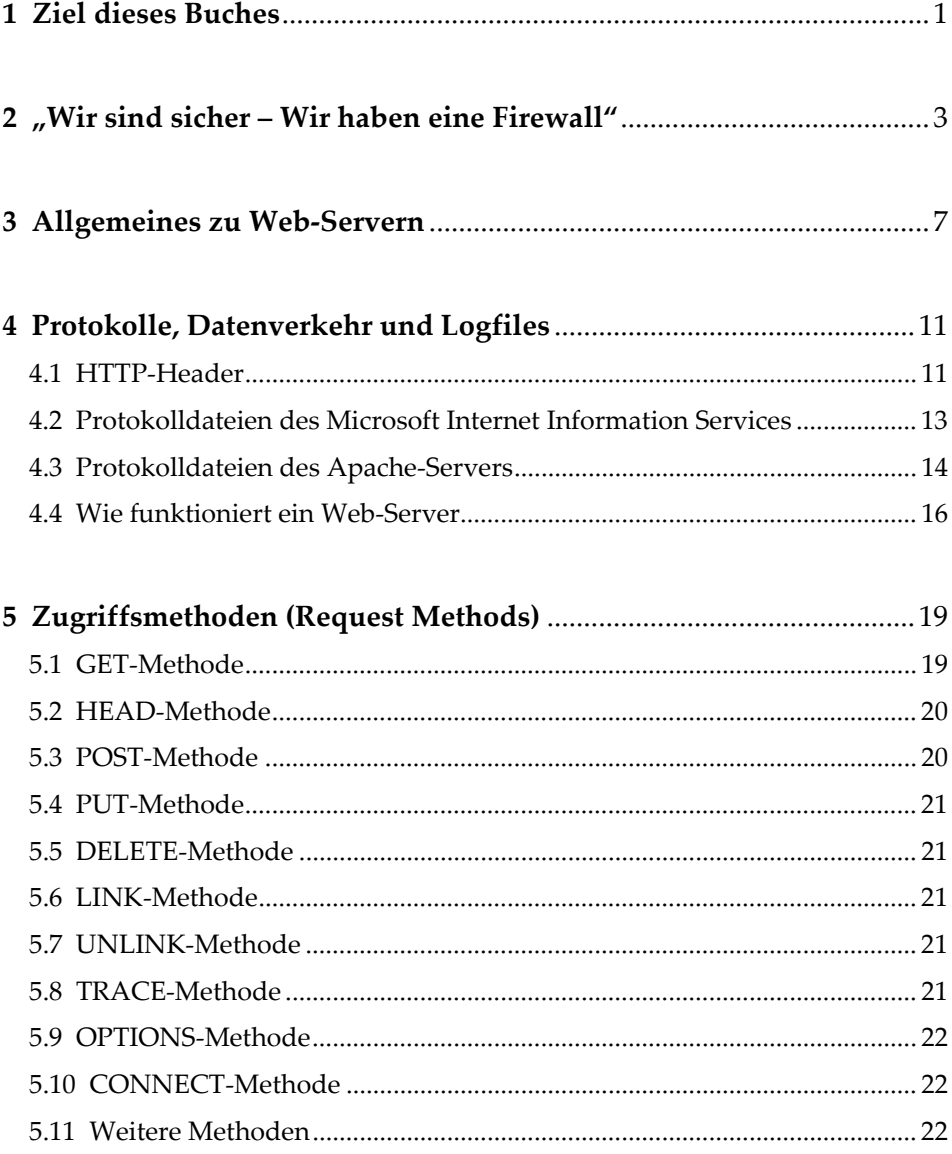

## *Inhaltsverzeichnis*

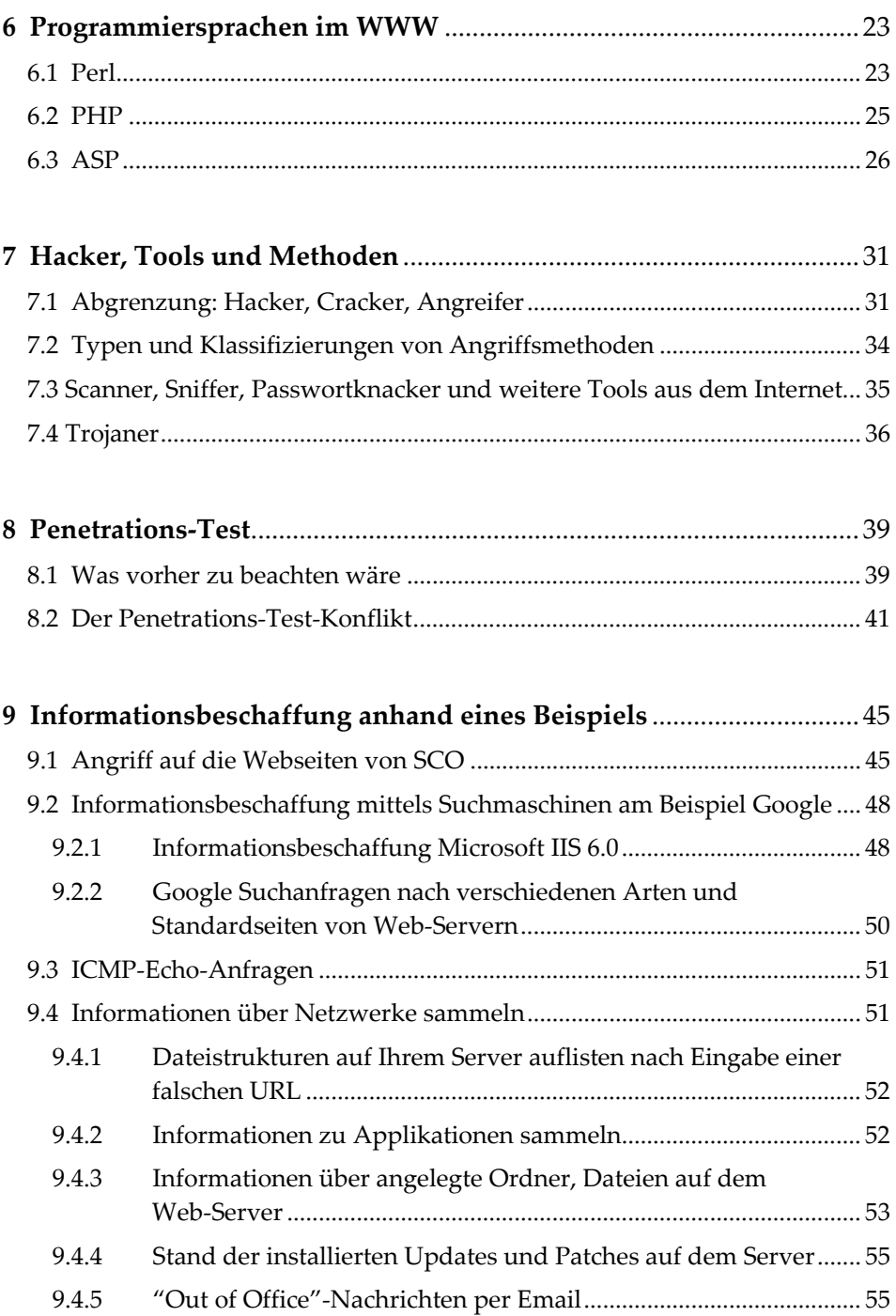

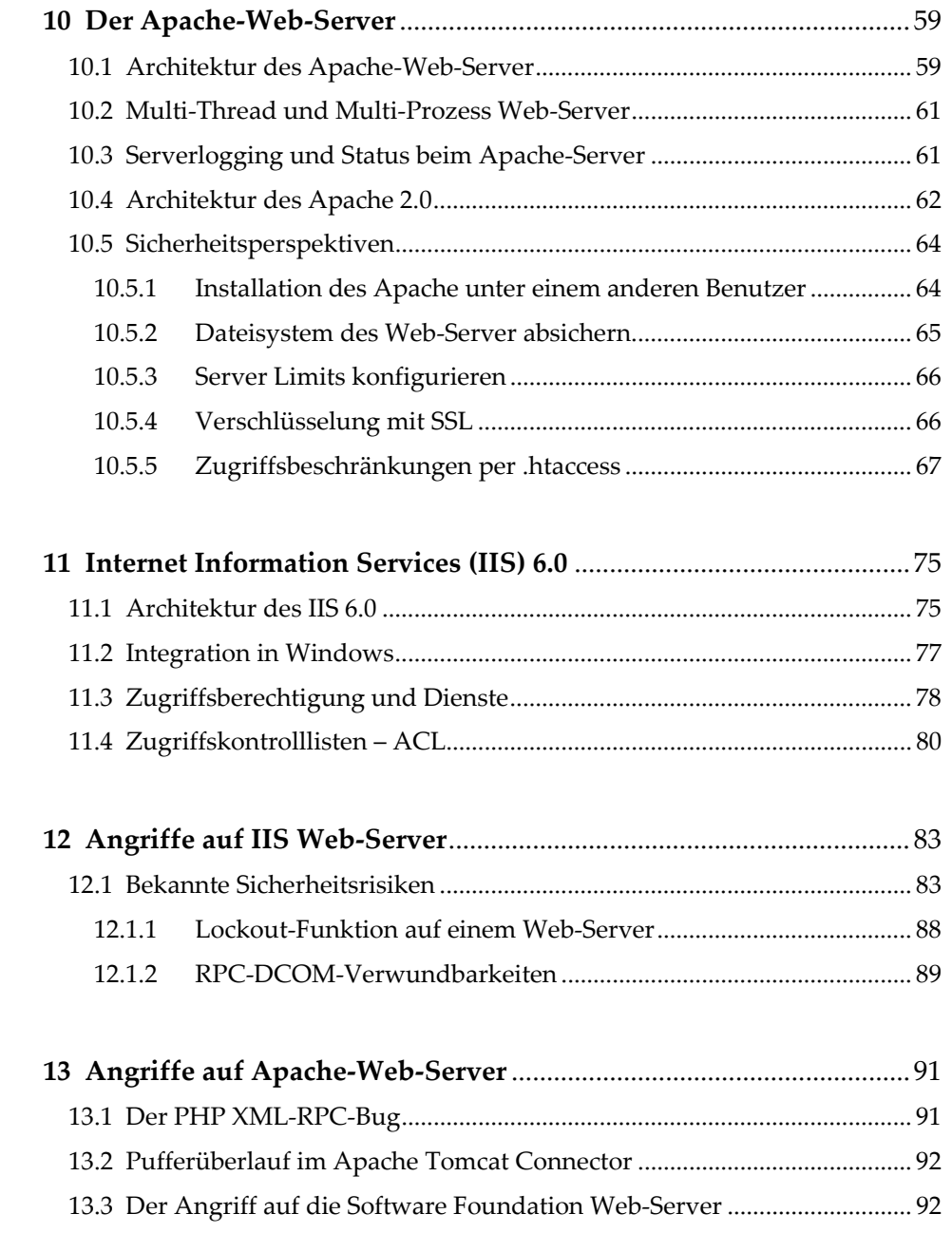

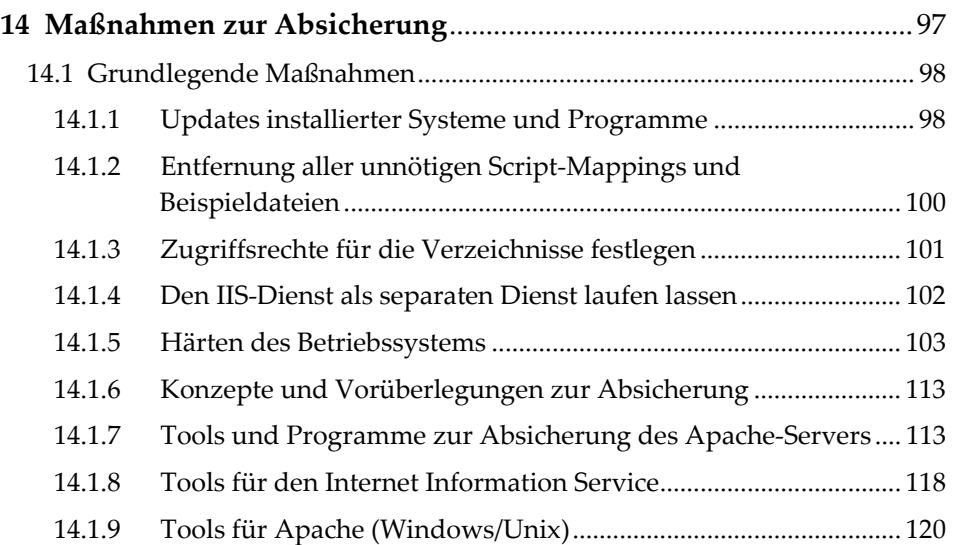

## 15 "Wenn es doch passiert ist" – Was ist nach einem Einbruch zu

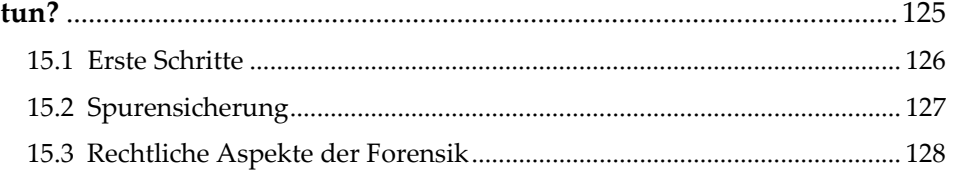

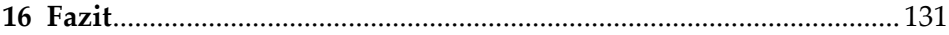

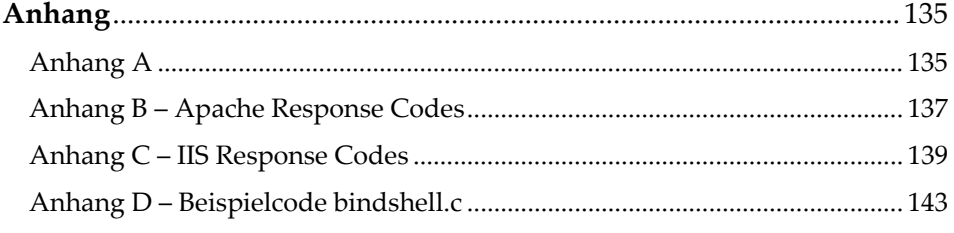

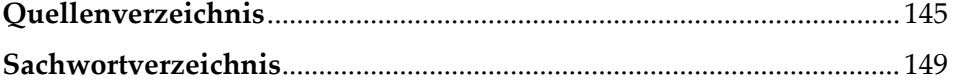